## **LP CONTABILIDAD**

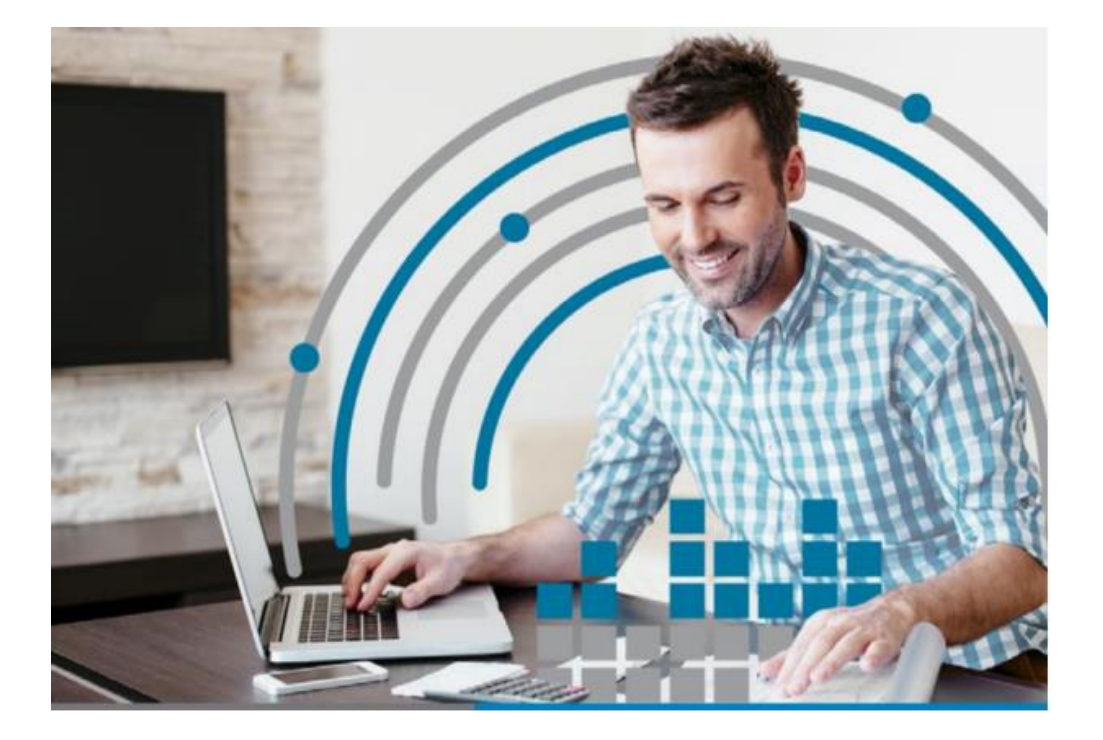

# **LP CONTABILIDAD 7.5.9 VERSION ACCESS Y SQL**

# **1.- INTRODUCCION**

En la versión LP Contabilidad 7.5.9 se incluye la siguiente optimización que ayudará en su trabajo diario:

1° Incluye en Administrador LP Contabilidad captura de empresas ingresadas en LP Remuneraciones

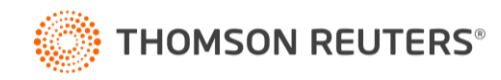

## **2.-MODIFICACIONES**

En el Administrador de LP Contabilidad Menú Empresas se habilitará un item que señala "Capturar Empresas LP Remuneraciones"

Esto permitirá traer las empresas creadas en LP Remuneraciones hacia LP Contabilidad

Al seleccionar esta nueva herramienta aparecerá la siguiente pantalla:

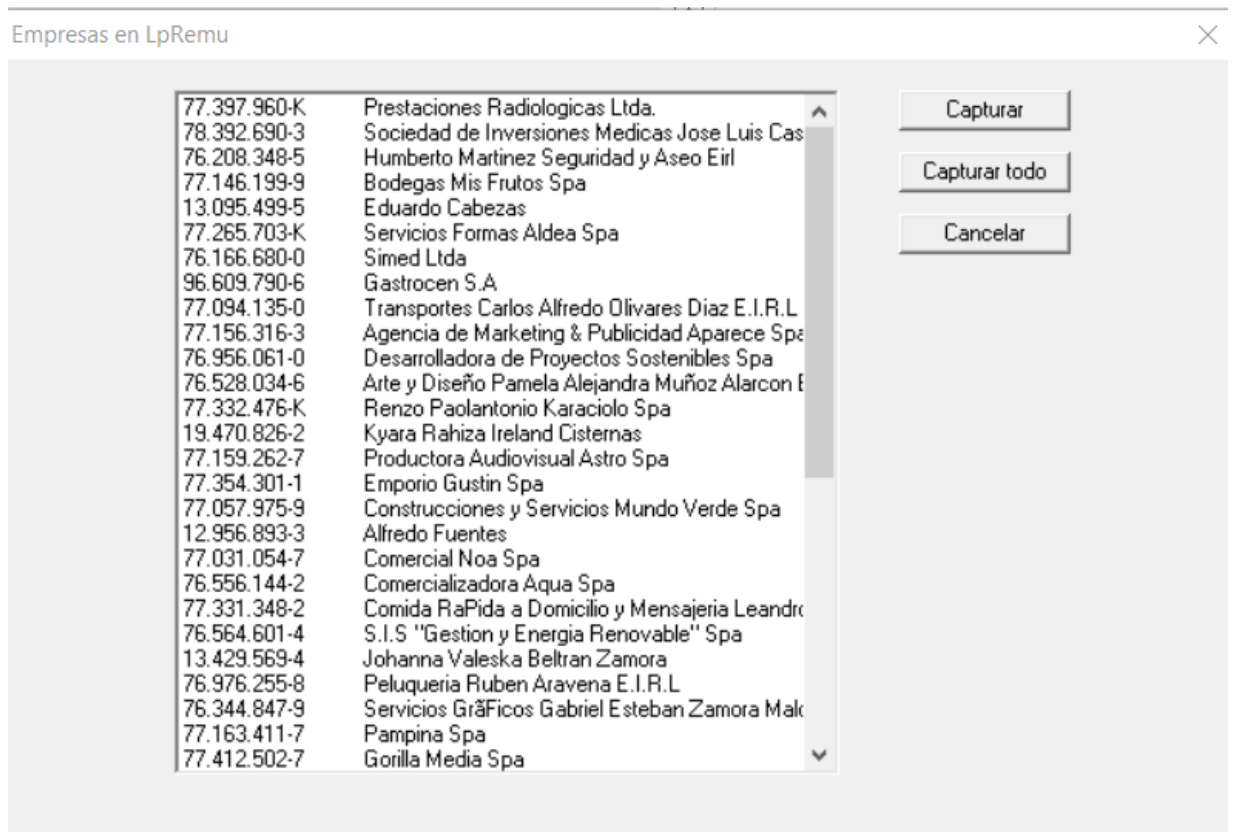

El usuario podrá capturar una (Capturar) o todas las empresas (Capturar Todo) que se encuentran creadas en LP Remuneraciones.

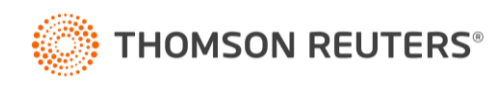

### **LP CONTABILIDAD**

Luego la información que se enviará a LP Contabilidad es:

RUT Razón Social Giro Dirección Región Provincia Comuna Teléfono Email Web Representante Legal - RUT Representante Legal Nombre Giro

Reflejada a través de las siguientes pantallas en LP Contabilidad.

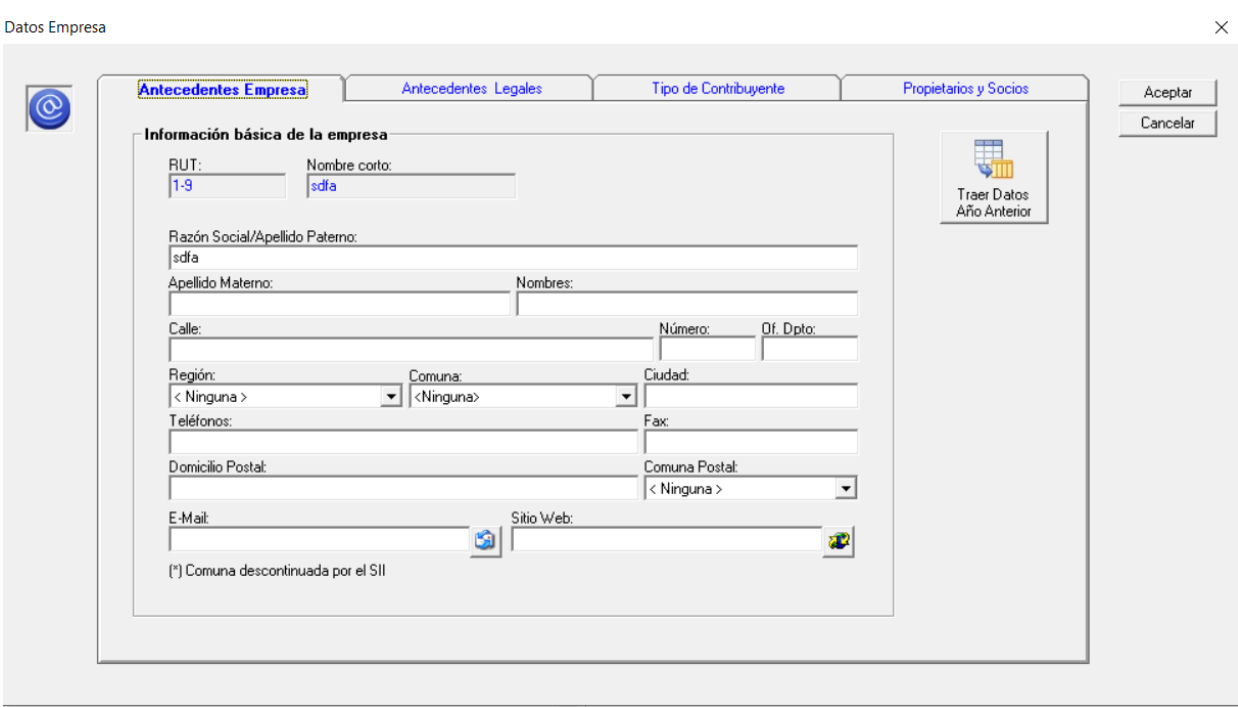

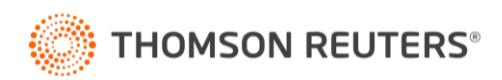

# **LP CONTABILIDAD**

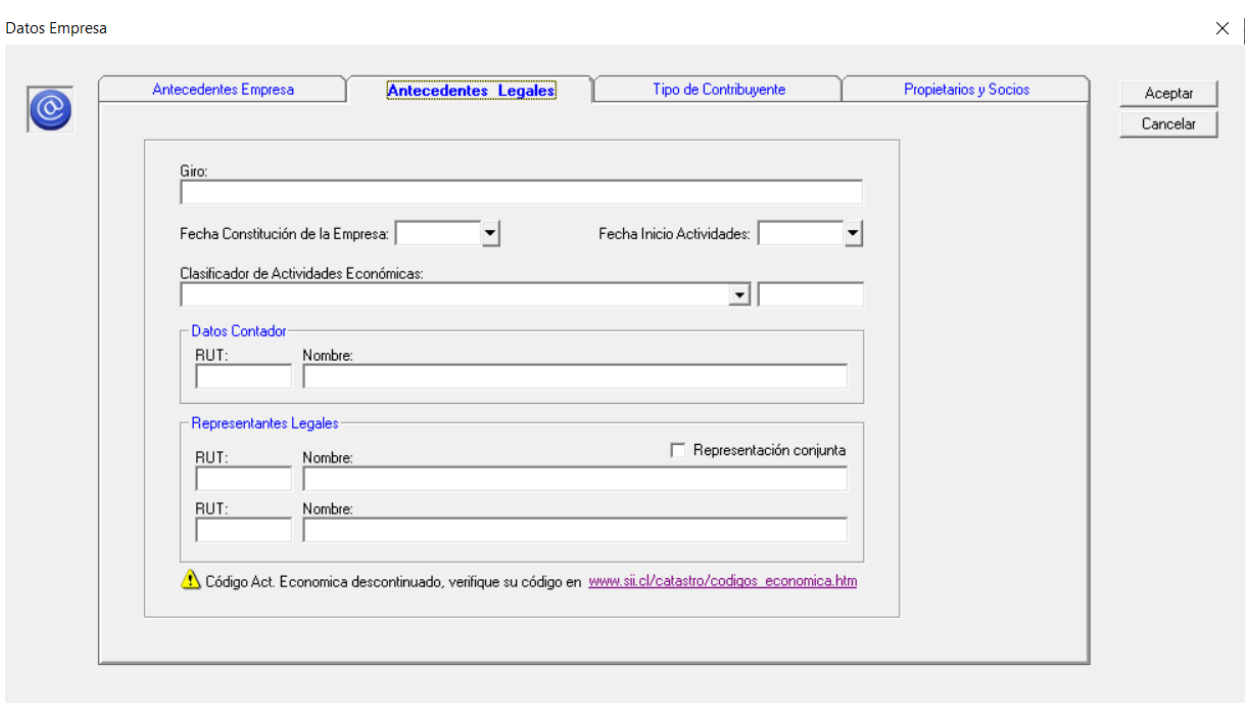

## **Importante:**

Para acceder a dicha mejora usted tendrá que contar con la mantención vigente de nuestro producto.

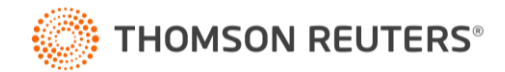